# <span id="page-0-0"></span>Target Tracking Le 1: Introduction

Gustaf Hendeby and Rickard Karlsson

Div. Automatic Control Dept. Electrical Engineering <gustaf.hendeby@liu.se>, <rickard.g.karlsson@liu.se>

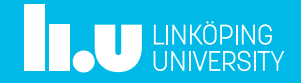

#### [Course Information](#page-2-0)

- [Multi-Target Tracking Overview](#page-10-0)
- [Examples](#page-18-0)
- [Preliminaries](#page-31-0)
- [Summary](#page-53-0)

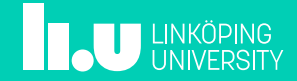

# <span id="page-2-0"></span>Course Information

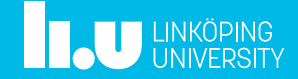

## Multi-Target Tracking Course, Spring 2019

#### Aim

The aim of the course is to provide an introduction to *multi-target tracking* (MTT); both theoretical and practical aspects. After the course a student should be able to explain the basic ideas underlying MTT and feel confident to implement the fundamental methods.

#### Course activities:

- 8 lectures where the theoretical aspects of MTT are explained
- 1 guest lecture; Veoneer, where we hear from their tracking specialists
- Practical coding exercises, performed on your own
- Project work

#### Responsible:

- Gustaf Hendeby [\(gustaf.hendeby@liu.se\)](mailto://gustaf.hendeby@liu.se?subject=[MTT 2019]:)
- Rickard Karlsson [\(rickard.g.karlsson@liu.se\)](mailto://rickard.g.karlsson@liu.se?subject=[MTT 2019]:)

#### Course homepage:

• <http://www.control.isy.liu.se/student/graduate/targettracking>

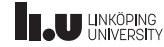

## Course Content

- Single-target tracking (STT)
- Motion and sensor models:
	- Common tracking models
	- **Maneuvering targets (IMM)**
	- **n** Clutter
- Multi-target tracking (MTT):
	- **Association**
	- Track logic
	- Global Nearest Neighbor (GNN) Tracker
	- Multi-Hypotheses Tracker (MHT)
- Outlook, modern methods:
	- Track before detect (TrBD)
	- RFS/FISST: Probability hypothesis density (PHD), Multi-Bernoulli
	- Track-to-track fusion (T2TF)

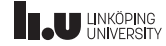

#### Course Examination

#### Three independent parts with different focuses:

1. Basic theory and understanding: exam (2 hp)

Theory is examined in a brief written exam.

2. Implementation and practice: exercises (4 hp)

Implementation skill and practical knowhow are examined using assignments during the course.

3. Research related work: project (3 hp)

Use course skills extensions on the topic for a larger tracking project, preferably related to your research. Individually or in a group of two.

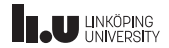

#### Familiarity with:

- Basic knowledge of probability theory
- State-space models
- Bayesian estimation methods
	- Kalman filter  $(KF)$
	- Extended Kalman filter (EKF)
	- Unscented Kalman filter (UKF)
	- Particle filter (PF)
- Coding in MATLAB or similar (for the exercises)

#### Suitable background material

- Sensor Fusion course (TSRT14): <http://www.control.isy.liu.se/student/tsrt14>
- F. Gustafsson, L. Ljung, and M. Millnert. Signal processing.
	- Studentlitteratur, 1. edition, 2010.
- F. Gustafsson. Statistical Sensorfusion. Studentlitteratur, 3. edition, 2018.
- T. Kailath, A. H. Sayed, and B. Hassibi. Linear **Estimation** Prentice-Hall, Inc, 2000. ISBN 0-13-022464-2.
- S. M. Kay. Fundamentals of Statistical Signal Processing: Estimation Theory, volume 1. Prentice-Hall, Inc, 1993. ISBN 0-13-042268-1.

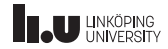

## Lecture Schedule (preliminary)

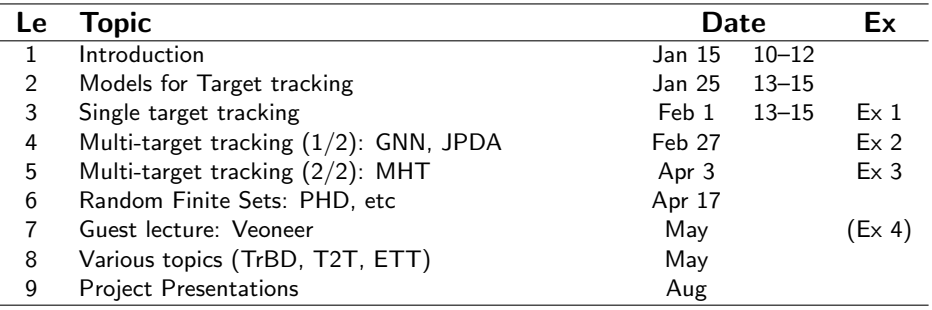

- Lectures are in Algortimen unless otherwise stated.
- Exercises are due the Sunday before the next lecture.
- Dates are preliminary, check homepage and mails for updates.

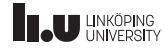

#### Course Literature

- Selected papers handed out during the course will be enough to follow the course.
- For a farily complete overview of the target tracking problem, methods, and algorithm collected in one place, the following books are good entry points.
	- **S. S. Blackman and R. Popoli.** Design and analysis of modern tracking systems. Artech House radar library. Artech House, Inc, 1999. ISBN 1-5853-006-0.
	- Y. Bar-Shalom, P. Willett, and T. Xin. Tracking and Data Fusion: A Handbook of Algorithms. Yaakov Bar-Shalom Publishing, 2011.

ISBN 0-9648-3-127-9.

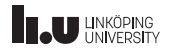

# Multi-Target Tracking Overview

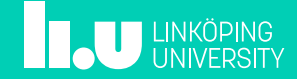

<span id="page-10-0"></span>[Target Tracking Le 1: Introduction](#page-0-0) and C. Hendeby, R. Karlsson and G. Hendeby, R. Karlsson January 15, 2019 10 / 44

#### Multi-Target Tracking: conceptual view

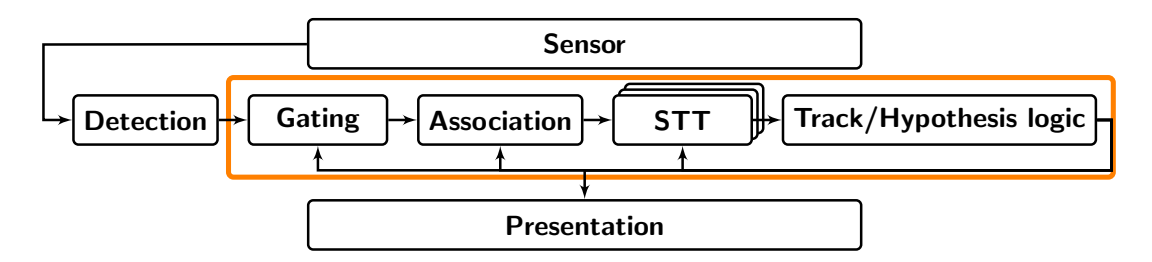

#### **Components**

- 1. Detections/Observations
- 2. Gating
- 3. Association
- 4. Single-target tracking
- 5. Track and hypothesis logics
- 6. Presentation

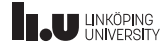

#### Multi-Target Tracking: detection

- Considered done in this course
- Sensor level signal processing
- Heavily sensor dependent

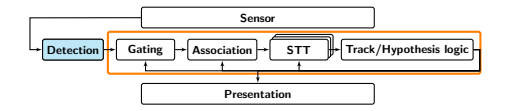

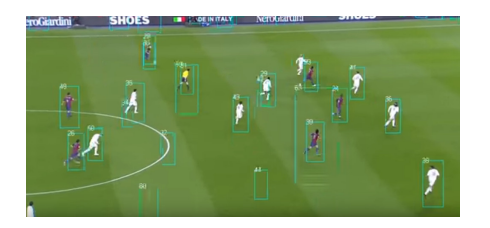

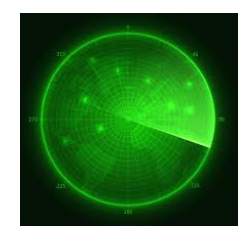

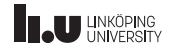

[Target Tracking Le 1: Introduction](#page-0-0) and the South Communism C. Hendeby, R. Karlsson January 15, 2019 12/44

#### Multi-Target Tracking: gating

Sensor  $\overline{\text{Detection}}$  Gating  $\rightarrow$  Association  $\rightarrow$  STT  $\rightarrow$  Track/Hypothesis logic Presentation  $\mathbf{x}$  $\mathbf{x}$ x  $\bullet$  T<sub>1</sub>  $\overline{\phantom{0}}$  T2  $\overline{\mathbf{x}}$ 

- Determine which measurements could come from known targets
- Reduce tracking complexity

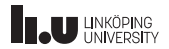

#### Multi-Target Tracking: association

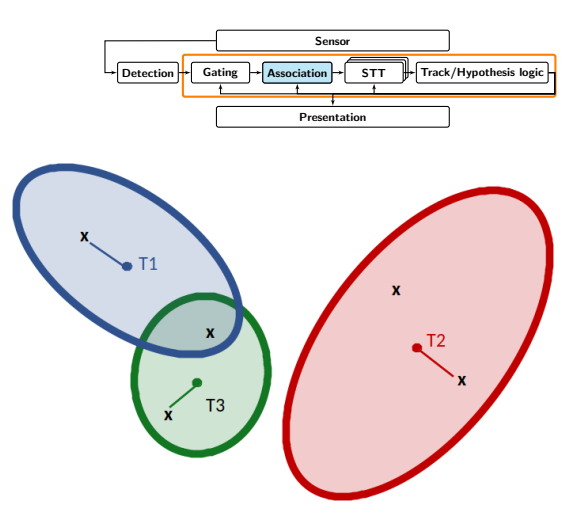

- Match observations to targets
- One or many different associations

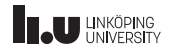

[Target Tracking Le 1: Introduction](#page-0-0) Target Communication G. Hendeby, R. Karlsson January 15, 2019 14/44

## Multi-Target Tracking: STT

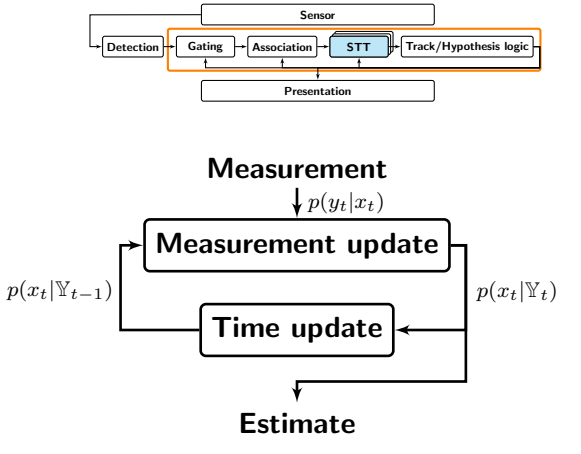

- Perform for each target independently, given associated measurements
- Standard methods: EKF, UKF, PF, ...
- Yields state and uncertainty, given the association hypothesis

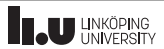

[Target Tracking Le 1: Introduction](#page-0-0) Table 1: The Control of G. Hendeby, R. Karlsson January 15, 2019 15/44

## Multi-Target Tracking: track/hypothesis logic

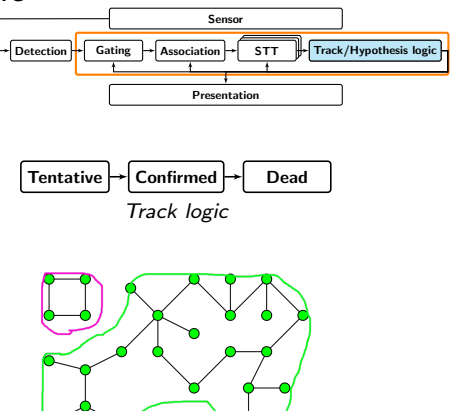

Clustering independent parts

- Compute probability of given track/association hypothesis
- Track management: birth, death
- Clustering for efficiency

[Target Tracking Le 1: Introduction](#page-0-0) and G. Hendeby, R. Karlsson and G. Hendeby, R. Karlsson January 15, 2019 16 / 44

#### Multi-Target Tracking: presentation

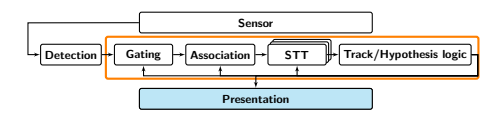

- How to present the result?
- Not addressed in the course

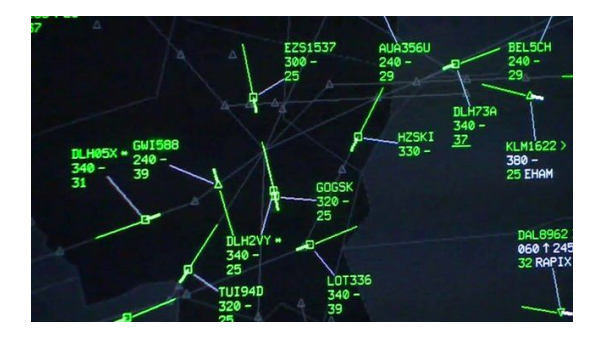

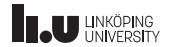

# Tracking Examples

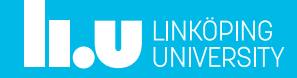

#### <span id="page-18-0"></span>Selected examples

Selected examples (single target tracking/filtering and multiple target tracking):

- **STT** Range-only measurements
- **STT** Positioning based on a tracking sensor
- STT Multiple models for maneuvering target tracking (IMM)
- STT Track before detect
- MTT Nearest Neighbor CV-model
- MTT MHT
- MTT PHD-filtering

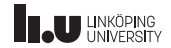

## STT: Range-Only Tracking

#### Range-Only Measurement

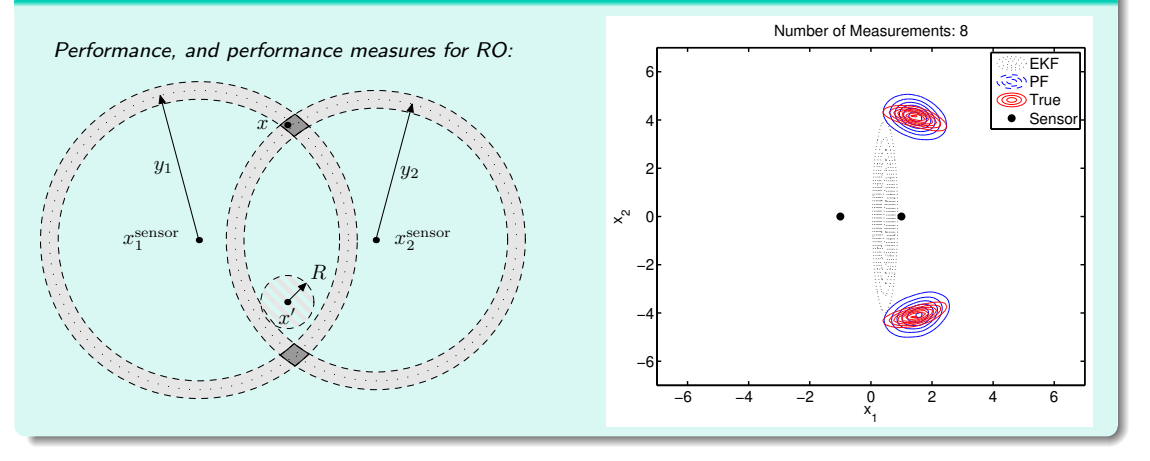

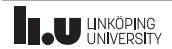

#### STT: UW map-aided navigation

#### UW navigation

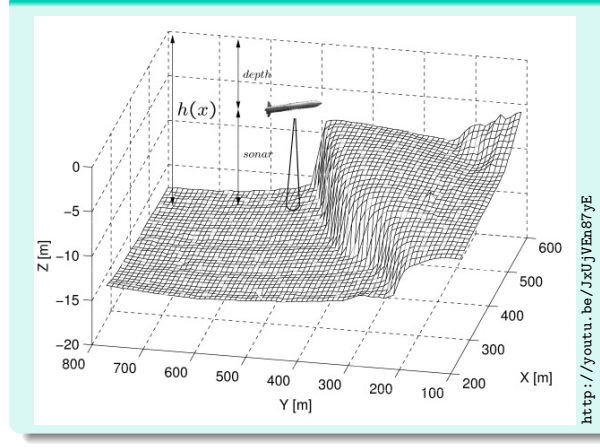

- Underwater vessel measures its own depth and distance to bottom, and sea chart provides depth  $h(x_t)$ .
- Video shows how a uniform prior quickly converges to a unimodal particle cloud. Note how the cloud changes form when passing the ridge.

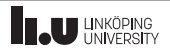

#### STT: UW map-aided navigation

#### UW navigation

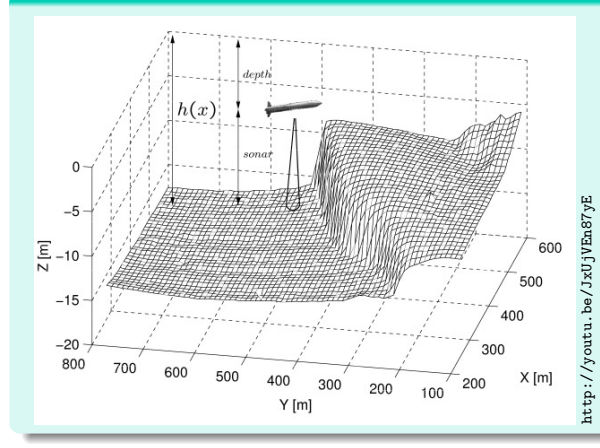

- Underwater vessel measures its own depth and distance to bottom, and sea chart provides depth  $h(x_t)$ .
- Video shows how a uniform prior quickly converges to a unimodal particle cloud. Note how the cloud changes form when passing the ridge.

![](_page_21_Picture_8.jpeg)

## STT: Maneuvering Target

#### The IMM method for two models

A radar tracking application is presented using the IMM method with two filters. One filter is used to handle a straight flying path accurately, whereas the other is used to manage maneuvers. Due to the non-linearities in the measurement equation an EKF is used for the estimation.

![](_page_22_Figure_6.jpeg)

![](_page_22_Picture_7.jpeg)

## STT: Maneuvering Target

#### The IMM method for two models

A radar tracking application is presented using the IMM method with two filters. One filter is used to handle a straight flying path accurately, whereas the other is used to manage maneuvers. Due to the non-linearities in the measurement equation an EKF is used for the estimation.

![](_page_23_Figure_6.jpeg)

![](_page_23_Picture_7.jpeg)

## STT: Track-Before-Detect (TrBD)

![](_page_24_Figure_4.jpeg)

![](_page_24_Picture_5.jpeg)

## MTT: GNN CV-model

![](_page_25_Figure_4.jpeg)

- Global nearest neighbor (GNN) tracker
- Simple constant velocity (CV) model
- Problems handling the mixed level of agility

![](_page_25_Picture_8.jpeg)

## MTT: GNN CV-model

![](_page_26_Figure_4.jpeg)

- Global nearest neighbor (GNN) tracker
- Simple constant velocity (CV) model
- Problems handling the mixed level of agility

![](_page_26_Picture_8.jpeg)

#### MTT: MHT IMM

#### Multi-hypothesis tracking

- Multi-hypothesis tracker (MHT) resolves measurement ambiguities
- Interacting multiple models (IMM) better captures the mixed level of agility

![](_page_27_Figure_7.jpeg)

![](_page_27_Picture_8.jpeg)

#### MTT: MHT IMM

#### Multi-hypothesis tracking

- Multi-hypothesis tracker (MHT) resolves measurement ambiguities
- Interacting multiple models (IMM) better captures the mixed level of agility

![](_page_28_Figure_7.jpeg)

![](_page_28_Picture_8.jpeg)

## MTT: PHD Filter Example

![](_page_29_Figure_4.jpeg)

![](_page_29_Picture_5.jpeg)

## MTT: PHD Filter Example

![](_page_30_Figure_4.jpeg)

![](_page_30_Picture_5.jpeg)

# <span id="page-31-0"></span>Tracking Preliminaries

![](_page_31_Picture_1.jpeg)

[Target Tracking Le 1: Introduction](#page-0-0) Tracking Communication G. Hendeby, R. Karlsson January 15, 2019 27 / 44

#### Introduction to Target Tracking (TT)

#### Definition: Target

A target is anything whose state  $(x)$  is of interest to us.

- The state can change over time with a dynamics which is itself unknown.
- $\bullet\,$  Measurement/detections/observations  $(y^i)$  comes from uncertain origin.
- There are false observations,  $P_{F_A} > 0$ .
- Some measurements are missing,  $P_{\rm D} < 1$ .
- Generally have no initial guess or estimate of the target state.

#### Definition: Target tracking

Target tracking, in its most general and abstract form, is a special case of dynamic estimation theory.

![](_page_32_Picture_13.jpeg)

#### Targets and Tracks

#### Definition: Track

A track is a sequence of measurements that has been decided or hypothesized by the tracker to come from a single source.

- Usually, instead of the list of actual measurements, sufficient statistics is held  $e.g.,$ mean and covariance in the case of a KF, particles in the case of a PF.
- Generally each arriving measurement must start a track. Hence tracks must be classified, but must not be treated equally.

![](_page_33_Picture_8.jpeg)

#### Target Types

Point target A target that can result in at most a single measurement.

- This means its magnitude is comparable to sensor resolution.
- However, an extended target can also be treated as a point target by tracking its centroid or corners.

Extended target A target that can result in multiple measurements in a single scan.

Unresolved targets This denotes a group of close targets that can collectively result in a single measurement in the sensor.

Dim target This is a target whose magnitude is below sensor resolution. These can be tracked much better with track before detect (TrBD) type approaches.

![](_page_34_Picture_10.jpeg)

## Bayesian Problem Formulation and Solution

- The state  $x_t$  of interest
- Given measurements/observations  $\mathbb{Y}_t = \{y_1, \ldots, y_t\}$
- System model:

$$
x_t = f(x_{t-1}, w_{t-1}) \qquad \longleftrightarrow \qquad p(x_t | x_{t-1})
$$
  

$$
y_t = h(x_t) + e_t \qquad \longleftrightarrow \qquad p(y_t | x_t)
$$

where  $w_{t-1}$  and  $e_t$  are stochastic processes

$$
p(x_t|\mathbb{Y}_t) = \int \frac{p(y_t|x_t)p(x_t|x_{t-1})p(x_{t-1}|\mathbb{Y}_{t-1})}{p(y_t|\mathbb{Y}_{t-1})} dx_{t-1}
$$

![](_page_35_Picture_11.jpeg)

![](_page_35_Figure_12.jpeg)

## Bayesian Problem Formulation and Solution

- The state  $x_t$  of interest
- Given measurements/observations  $\mathbb{Y}_t = \{y_1, \ldots, y_t\}$
- System model:

$$
x_t = f(x_{t-1}, w_{t-1}) \qquad \longleftrightarrow \qquad p(x_t | x_{t-1})
$$
  

$$
y_t = h(x_t) + e_t \qquad \longleftrightarrow \qquad p(y_t | x_t)
$$

where  $w_{t-1}$  and  $e_t$  are stochastic processes

$$
p(x_t|\mathbb{Y}_t) = \int \frac{p(y_t|x_t)p(x_t|x_{t-1})p(x_{t-1}|\mathbb{Y}_{t-1})}{p(y_t|\mathbb{Y}_{t-1})} dx_{t-1}
$$

![](_page_36_Picture_11.jpeg)

![](_page_36_Figure_12.jpeg)

## Bayesian Problem Formulation and Solution

- The state  $x_t$  of interest
- Given measurements/observations  $\mathbb{Y}_t = \{y_1, \ldots, y_t\}$
- System model:

$$
x_t = f(x_{t-1}, w_{t-1}) \qquad \longleftrightarrow \qquad p(x_t | x_{t-1})
$$
  

$$
y_t = h(x_t) + e_t \qquad \longleftrightarrow \qquad p(y_t | x_t)
$$

where  $w_{t-1}$  and  $e_t$  are stochastic processes

$$
p(x_t|\mathbb{Y}_t) = \int \frac{p(y_t|x_t)p(x_t|x_{t-1})p(x_{t-1}|\mathbb{Y}_{t-1})}{p(y_t|\mathbb{Y}_{t-1})} dx_{t-1}
$$

![](_page_37_Picture_11.jpeg)

![](_page_37_Figure_12.jpeg)

## Bayesian Problem Formulation and Solution

- The state  $x_t$  of interest
- Given measurements/observations  $\mathbb{Y}_t = \{y_1, \ldots, y_t\}$
- System model:

$$
x_t = f(x_{t-1}, w_{t-1}) \qquad \longleftrightarrow \qquad p(x_t | x_{t-1})
$$
  

$$
y_t = h(x_t) + e_t \qquad \longleftrightarrow \qquad p(y_t | x_t)
$$

where  $w_{t-1}$  and  $e_t$  are stochastic processes

$$
p(x_t|\mathbb{Y}_t) = \int \frac{p(y_t|x_t)p(x_t|x_{t-1})p(x_{t-1}|\mathbb{Y}_{t-1})}{p(y_t|\mathbb{Y}_{t-1})} dx_{t-1}
$$

![](_page_38_Picture_11.jpeg)

![](_page_38_Figure_12.jpeg)

## Bayesian Problem Formulation and Solution

- The state  $x_t$  of interest
- Given measurements/observations  $\mathbb{Y}_t = \{y_1, \ldots, y_t\}$
- System model:

$$
x_t = f(x_{t-1}, w_{t-1}) \qquad \longleftrightarrow \qquad p(x_t | x_{t-1})
$$
  

$$
y_t = h(x_t) + e_t \qquad \longleftrightarrow \qquad p(y_t | x_t)
$$

where  $w_{t-1}$  and  $e_t$  are stochastic processes

$$
p(x_t|\mathbb{Y}_t) = \int \frac{p(y_t|x_t)p(x_t|x_{t-1})p(x_{t-1}|\mathbb{Y}_{t-1})}{p(y_t|\mathbb{Y}_{t-1})} dx_{t-1}
$$

![](_page_39_Picture_11.jpeg)

![](_page_39_Figure_12.jpeg)

#### Bayesian Framework for Estimation

- Bayesian solution  $p(x_t | \mathbb{Y}_{t-1}) = \int p(x_t | x_{t-1}) p(x_{t-1} | \mathbb{Y}_{t-1}) dx_{t-1}$  (TU)  $p(x_t|\mathbb{Y}_t) = \frac{p(y_t|x_t)p(x_t|\mathbb{Y}_{t-1})}{p(x_t|\mathbb{Y}_{t-1})}$  $p(y_t|Y_{t-1})$ (MU)
- Two stage procedure:
	- Time update (TU): Predict the future
	- Measurement update (MU): Correct prediction based on observations
- Only a few analytic solutions:
	- Linear Gaussian model ⇒ Kalman filter (KF)
	- Hidden Markov model (HMM)

![](_page_40_Picture_11.jpeg)

#### Bayesian Framework for Estimation

- Bayesian solution  $p(x_t | \mathbb{Y}_{t-1}) = \int p(x_t | x_{t-1}) p(x_{t-1} | \mathbb{Y}_{t-1}) dx_{t-1}$  (TU)  $p(x_t|\mathbb{Y}_t) = \frac{p(y_t|x_t)p(x_t|\mathbb{Y}_{t-1})}{p(x_t|\mathbb{Y}_{t-1})}$  $p(y_t|Y_{t-1})$ (MU)
- Two stage procedure:
	- Time update (TU): Predict the future
	- Measurement update (MU): Correct prediction based on observations
- Only a few analytic solutions:
	- Linear Gaussian model ⇒ Kalman filter (KF)
	- Hidden Markov model (HMM)
- In most cases approximations are needed:
	- Analytic
	- Stochastic

![](_page_41_Picture_14.jpeg)

[Target Tracking Le 1: Introduction](#page-0-0) G. Hendeby, R. Karlsson January 15, 2019 32 / 44

## Filtering

Common filters used for tracking:

- Kalman filter (KF)
- Extended Kalman filter (EKF)
- Unscented Kalman filter (UKF)
- Particle filter (PF)
- Filter banks, e.g., interacting multiple models (IMM)

We will assume basic knowledge of first and only give a brief introduction here. Next lecture will deal with models used in tracking, and filter banks.

![](_page_42_Picture_11.jpeg)

## Kalman Filter (KF)

- Probably the most used filter in practice.
- Applies to linear state-space models:

$$
x_{t+1} = F_t x_t + G_t w_t, \t\t \text{cov}(w_t) = Q_t
$$
  

$$
y_t = H_t x_t + e_t, \t\t \text{cov}(e_t) = R_t
$$

- Shown to be optimal if the noise is Gaussian, otherwise the best linear unbiased estimator (BLUE).
- Can be implemented efficiently.

![](_page_43_Picture_9.jpeg)

#### Kalman Filter: illustration

![](_page_44_Figure_4.jpeg)

![](_page_44_Picture_5.jpeg)

## Extended Kalman Filter (EKF)

#### Standard Algorithm

- Initialization:  $\hat{x}_{0|0} = x_0$  and  $P_{0|0} = \Pi_0$ .
- Time update:

$$
\hat{x}_{t|t-1} = f(\hat{x}_{t-1|t-1})
$$
  

$$
P_{t|t-1} = F_{t-1}P_{t-1|t-1}F_{t-1}^T + G_{t-1}Q_{t-1}G_{t-1}^T
$$

• Measurement update:

$$
\hat{x}_{t|t} = \hat{x}_{t|t-1} + K_t (y_t - h(\hat{x}_{t|t-1}))
$$
  
\n
$$
P_{t|t} = P_{t|t-1} - K_t H_t P_{t|t-1},
$$

where

$$
K_t = P_{t|t-1} H_t^T (H_t P_{t|t-1} H_t^T + R_t)^{-1}
$$
  

$$
f_t^T = \nabla_x f^T(x) \big|_{x = \hat{x}_{t|t}}, \qquad H_t^T = \nabla_x h^T(x) \big|_{x = \hat{x}_{t|t-1}}
$$

![](_page_45_Picture_12.jpeg)

## Unscented Kalman Filter (UKF)

#### Fundamental idea:

Use the unscented transform  $(UT)$  to transform stochastic variables when needed.<br>Parameter distribution output distribution

![](_page_46_Figure_6.jpeg)

$$
v^{(\pm i)} = \hat{x} \pm \sqrt{n_x + \lambda} P_{i,i}^{1/2},
$$
  
\n
$$
z^{(i)} = g(x^{(i)})
$$
  
\n
$$
E(z) \approx \sum_{i=-n_x}^{n_x} \omega^{(i)} z^{(i)}
$$
  
\n
$$
cov(z) \approx \sum_{i=-n_x}^{n_x} \omega_c^{(i)} (z^{(i)} - E(z)) (z^{(i)} - E(z))^T
$$

![](_page_46_Picture_8.jpeg)

## Unscented Kalman Filter Algorithm (1/2)

#### Algorithm: time update

$$
\hat{x}_{t|t-1} = \sum_{i=0}^{N} \omega_t^{(i)} x_{t|t-1}^{(i)}
$$
\n
$$
P_{t+1|t} = \sum_{i=0}^{N} \omega_{c,t}^{(i)} (x_{t|t-1}^{(i)} - \hat{x}_{t|t-1}) (x_{t|t-1}^{(i)} - \hat{x}_{t|t-1})^T
$$
\n
$$
x_{t|t-1}^{(i)} = f(x_{t-1|t-1}^{(i)}, w_t^{(i)})
$$
\n
$$
\omega^{(0)} = \frac{\lambda}{n_x + \lambda} \qquad \qquad \omega_c^{(0)} = \omega^{(0)} + (1 - \alpha^2 + \beta)
$$
\n
$$
\omega^{(\pm i)} = \frac{1}{2(n_x + \lambda)} \qquad \qquad \omega_c^{(\pm i)} = \omega^{(\pm i)}
$$

![](_page_47_Picture_6.jpeg)

[Target Tracking Le 1: Introduction](#page-0-0) G. Hendeby, R. Karlsson January 15, 2019 38 / 44

.

## Unscented Kalman Filter Algorithm (2/2)

#### Algorithm: measurement update

$$
\hat{x}_{t|t} = \hat{x}_{t|t-1} + P_{t|t-1}^{xy} P_{t|t-1}^{-yy} (y_t - \hat{y}_t)
$$
\n
$$
P_{t|t} = P_{t|t-1} - P_{t|t-1}^{xy} P_{t|t-1}^{-yy} P_{t|t-1}^{xyT}
$$
\n
$$
y_t^{(i)} = h(x_{t|t-1}^{(i)}, e_t^{(i)})
$$
\n
$$
\hat{y}_t = \sum_{i=0}^N \omega_t^{(i)} y_t^{(i)}
$$
\n
$$
P_{t|t-1}^{yy} = \sum_{i=0}^N \omega_{c,t}^{(i)} (y_t^{(i)} - \hat{y}_t) (y_t^{(i)} - \hat{y}_t)^T
$$
\n
$$
P_{t|t-1}^{xy} = \sum_{i=0}^N \omega_{c,t}^{(i)} (x_{t|t-1}^{(i)} - \hat{x}_{t|t-1}) (y_t^{(i)} - \hat{y}_t)^T
$$

![](_page_48_Picture_6.jpeg)

## Unscented Kalman Filter: design parameters

- $\lambda$  is defined by  $\lambda = \alpha^2(n_x + \kappa) n_x$ .
- $\alpha$  controls the spread of the sigma points and is suggested to be chosen around  $10^{-3}$ .
- $\beta$  compensates for the distribution, and should be chosen to  $\beta = 2$  for Gaussian distributions.
- $\kappa$  is usually chosen to zero.

#### **Note**

- $n_x + \lambda = \alpha^2 n_x$  when  $\kappa = 0$ .
- $\bullet$  The weights sum to one for the mean, but sum to  $2-\alpha^2+\beta\approx 4$  for the covariance. Note also that the weights are not necessarily in  $[0, 1]$ .
- The mean has a large negative weight!

![](_page_49_Picture_12.jpeg)

## Particle Filter (PF)

#### Postulate a discrete approximation of the posterior. For the predictive density, we have

$$
\hat{p}(x_t|\mathbb{Y}_t) = \sum_{i=1}^N w_{t|t-1}^{(i)} \delta(x_t - x_t^{(i)}).
$$

Simulate each particle (sample) independently, and compare how well they match the obtained measurements. Use the law of large numbers.

![](_page_50_Picture_7.jpeg)

#### Particle Filter: illustration

![](_page_51_Figure_4.jpeg)

![](_page_51_Picture_5.jpeg)

## Particle Filter: algorithm

#### Sampling Importance Resampling (SIR) Algorithm

- $\bullet$  Initialize: Generate  $N$  samples  $\{x_\mathsf{old}^{(i)}\}$  $\{^{(i)}_{0|0}\}_{i=1}^N$  from  $p_{x_0}(x_0)$ .
- $\bullet$  Time update: Simulate new particles, *i.e.*  $x_{t|t-1}^{(i)} = f(x_{t-1}^{(i)})$  $_{t-1|t-1}^{(i)}, w_{t-}^{(i)}$  $_{t-1}^{(i)}$ ),  $i=1,\ldots,N$ , where  $w_{t-1}^{(i)} \sim p_w(w_{t-1})$ ,
- $\bullet$  Measurement update: Compute the weights  $\omega_t^{(i)} \propto p(y_t | x_{t|t}^{(i)})$  $\binom{u}{t|t-1}$  and normalize so they sum to one,  $\sum_i \omega_t^{(i)} = 1.$
- $\bullet$  Resample: Generate a new set  $\{x_{t|t}^{(i)}\}$  $\{t_{t}|t\}_{t=1}^{N}$  by resampling with replacement  $N$  times from  $\{x_{t|t}^{(j)}\}$  $\{t|t-1\}_{j=1}^N$ , where  $\Pr(x_{t|t}^{(i)} = x_{t|t}^{(j)})$  $t_{t+1}^{(j)} = \omega_t^{(j)}$  $t^{(J)}$ .

![](_page_52_Picture_9.jpeg)

# <span id="page-53-0"></span>Summary

![](_page_53_Picture_1.jpeg)

## Summary

![](_page_54_Figure_4.jpeg)

- Multi-target tracking is the problem of decide how many targets are present and how they move, given measurements with imperfections.
- Classic MTT can be divided in several stages: gating, association, single target tracking, track/hypothesis logic, and presentation.
- Single target tracking: Kalman type filters, particle filters

#### Decide what your ambitions are for the course!

![](_page_54_Picture_9.jpeg)

## Gustaf Hendeby and Rickard Karlsson <www.liu.se>

![](_page_55_Picture_1.jpeg)